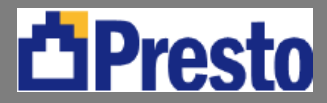

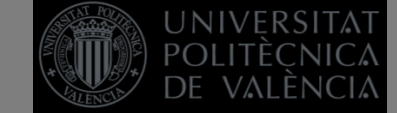

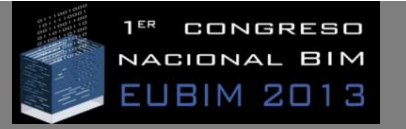

## **ENLACE ENTRE REVIT/ALLPLAN Y PRESTO**

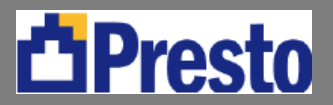

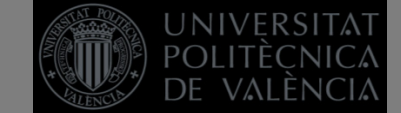

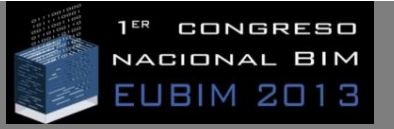

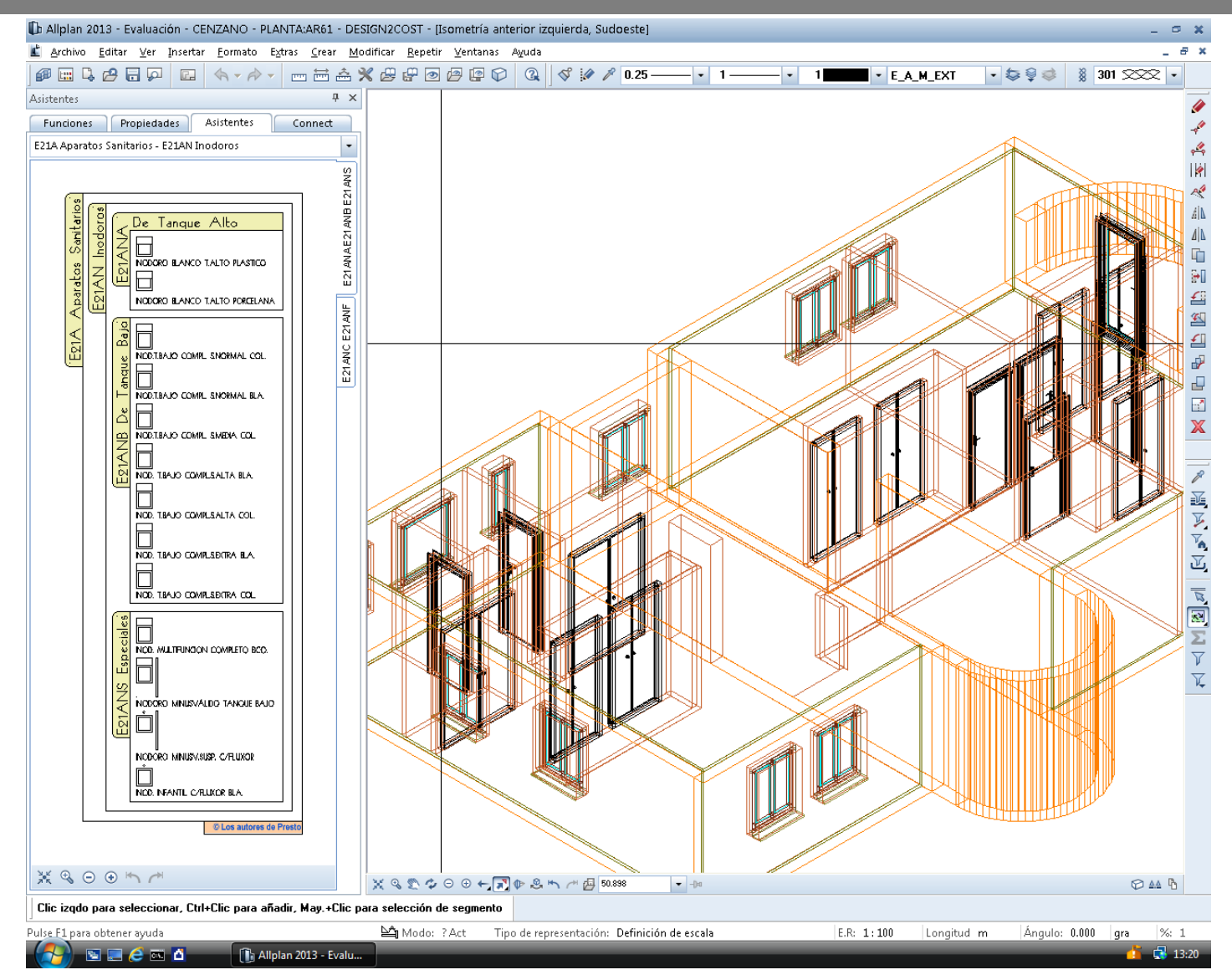

**Trabajo con librerías gráficas predefinidas, preasignadas a unidades de obra** 

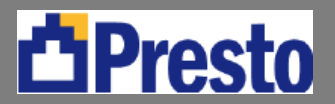

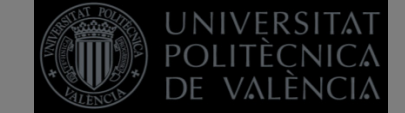

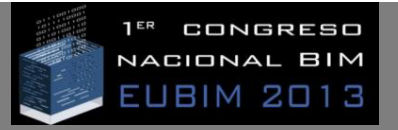

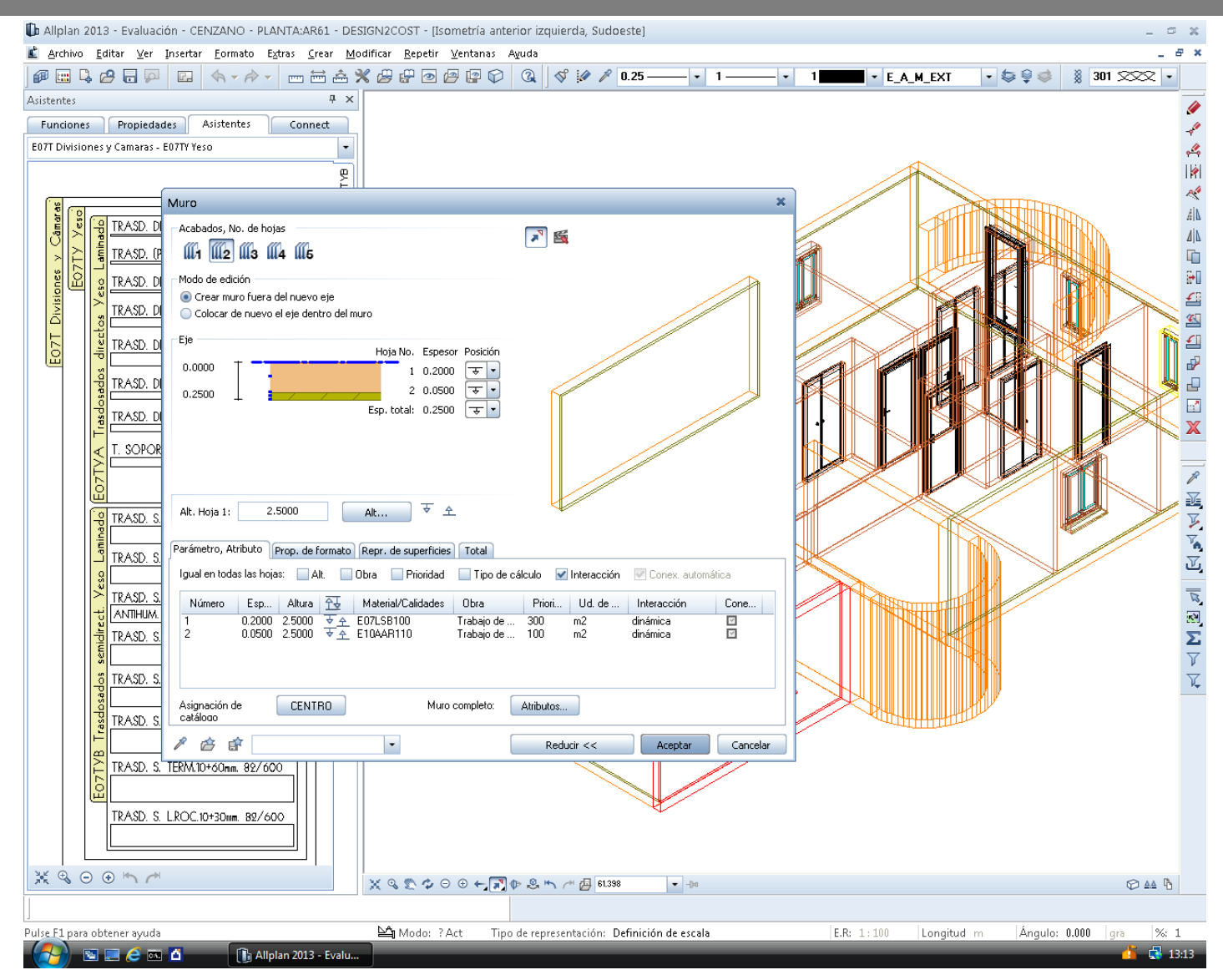

**Asignación de varias unidades de obra a un muro multicapa (Allplan)** 

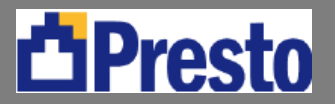

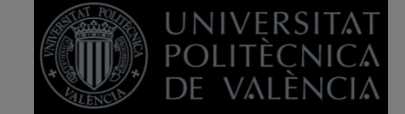

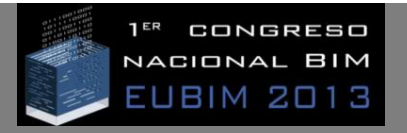

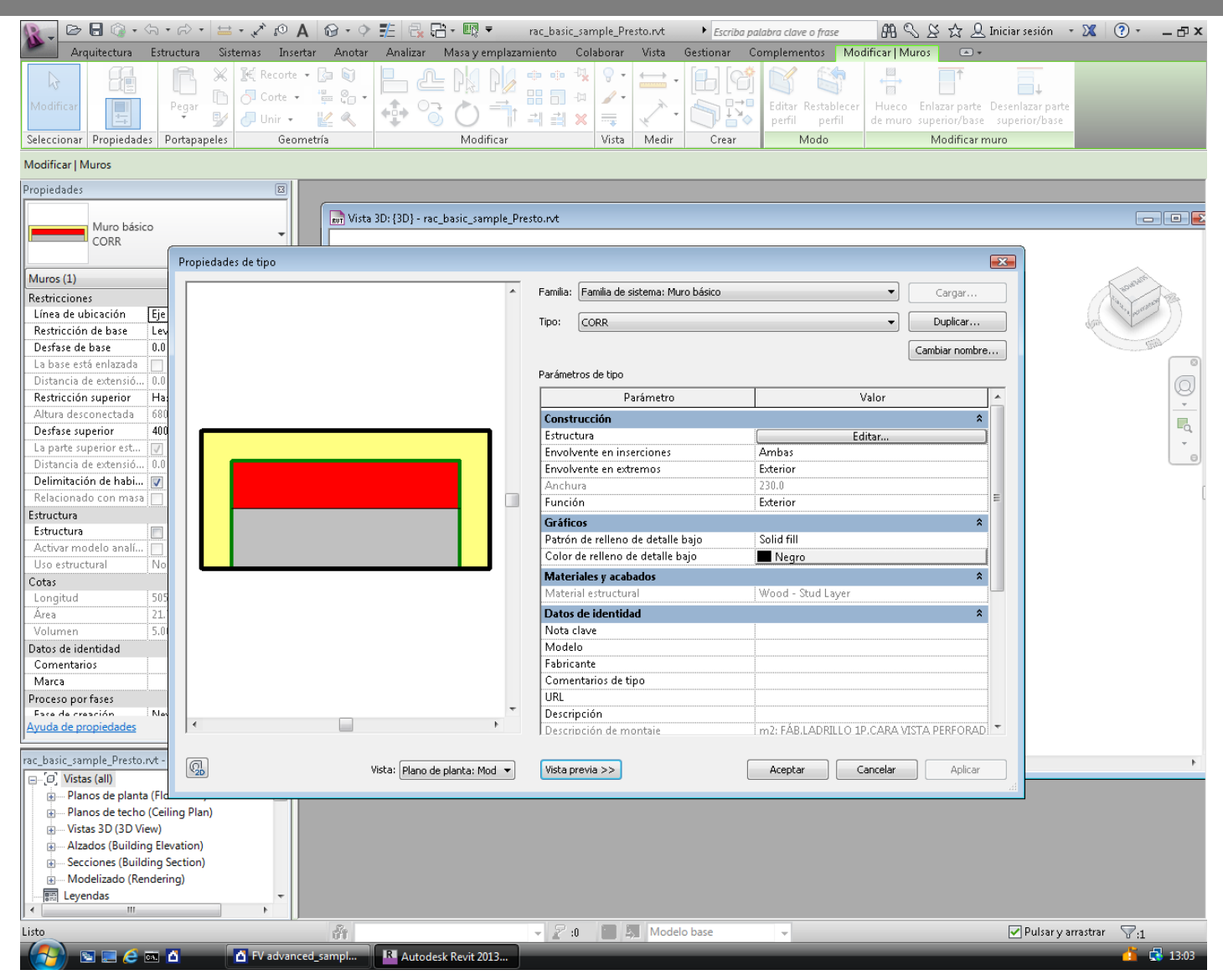

**Asignación de una unidad de obra a un muro multicapa (Revit)** 

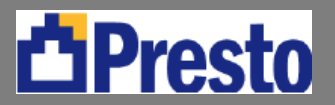

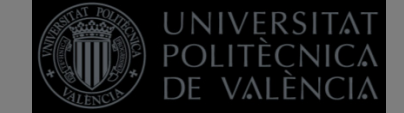

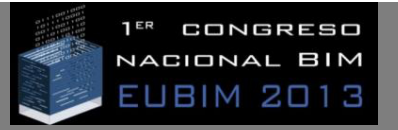

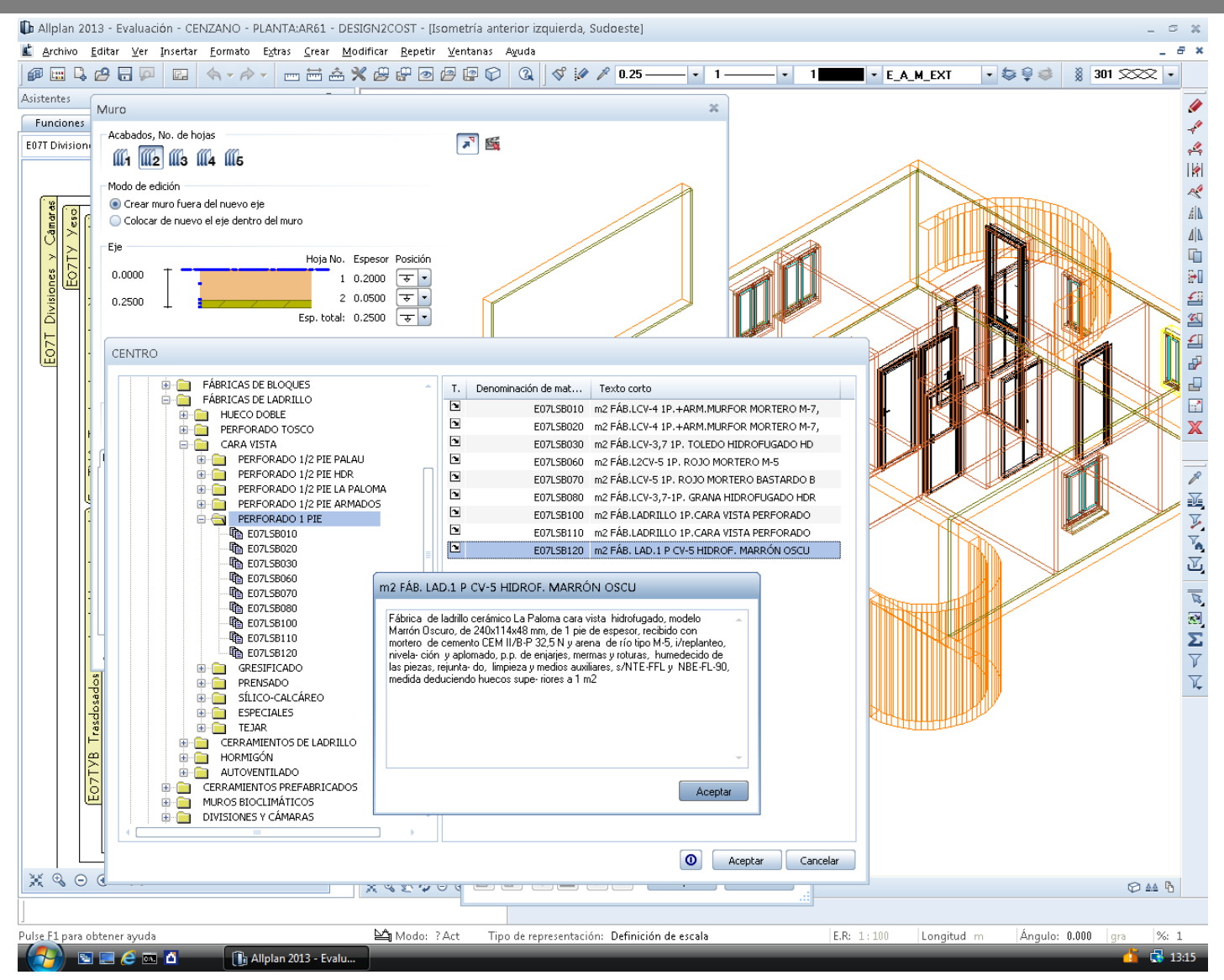

**Selección de unidades de obra para asignar al tipo de entidad gráfica (Allplan)** 

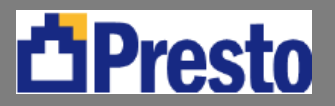

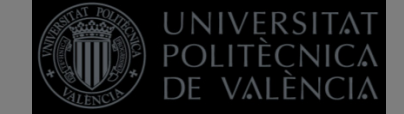

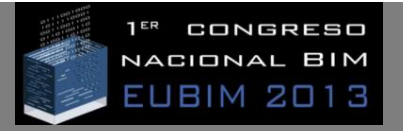

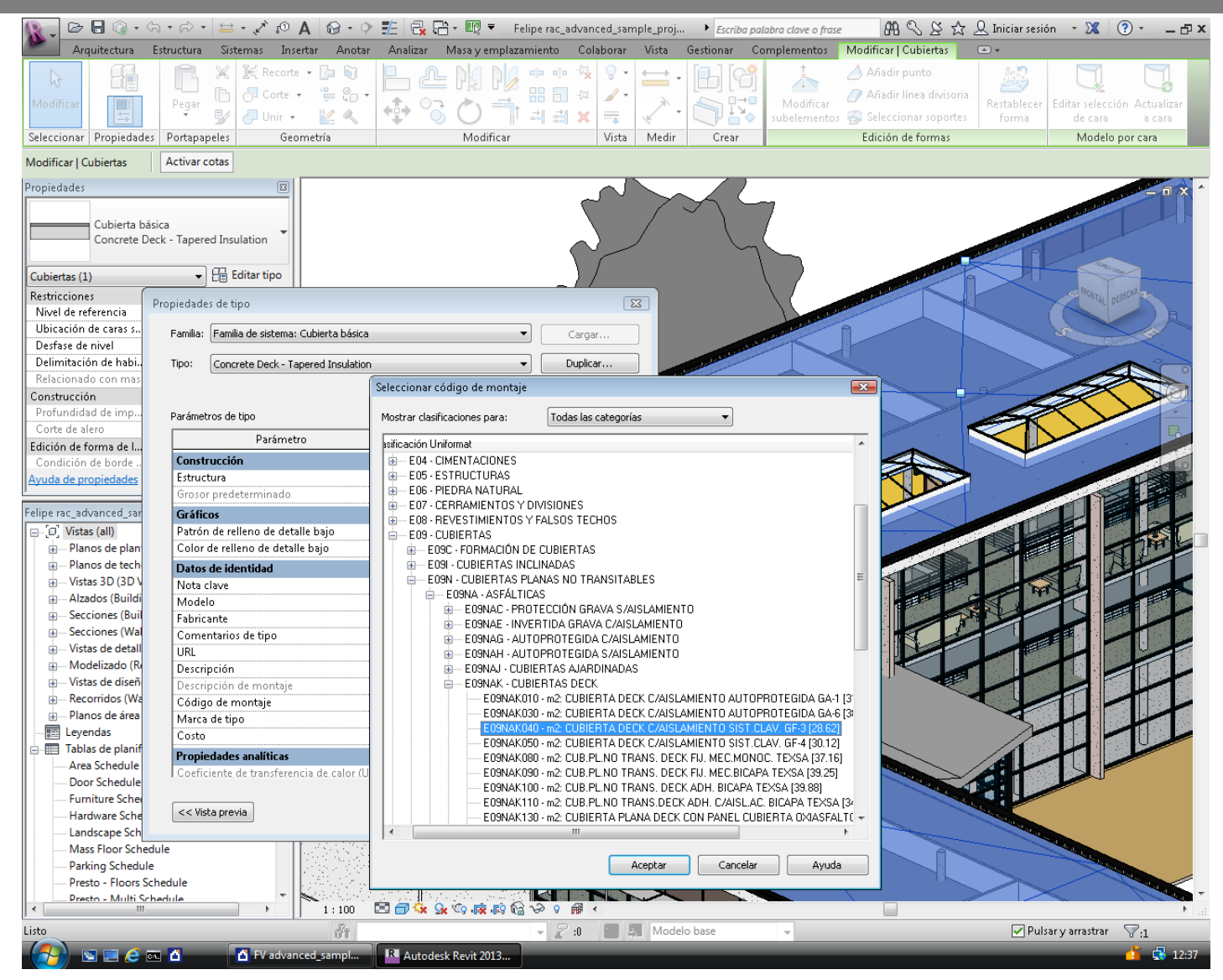

**Selección de unidades de obra para asignar al tipo de entidad gráfica (Revit)** 

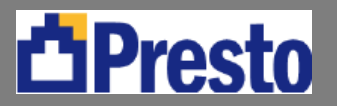

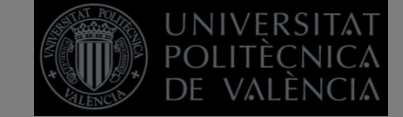

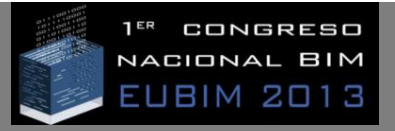

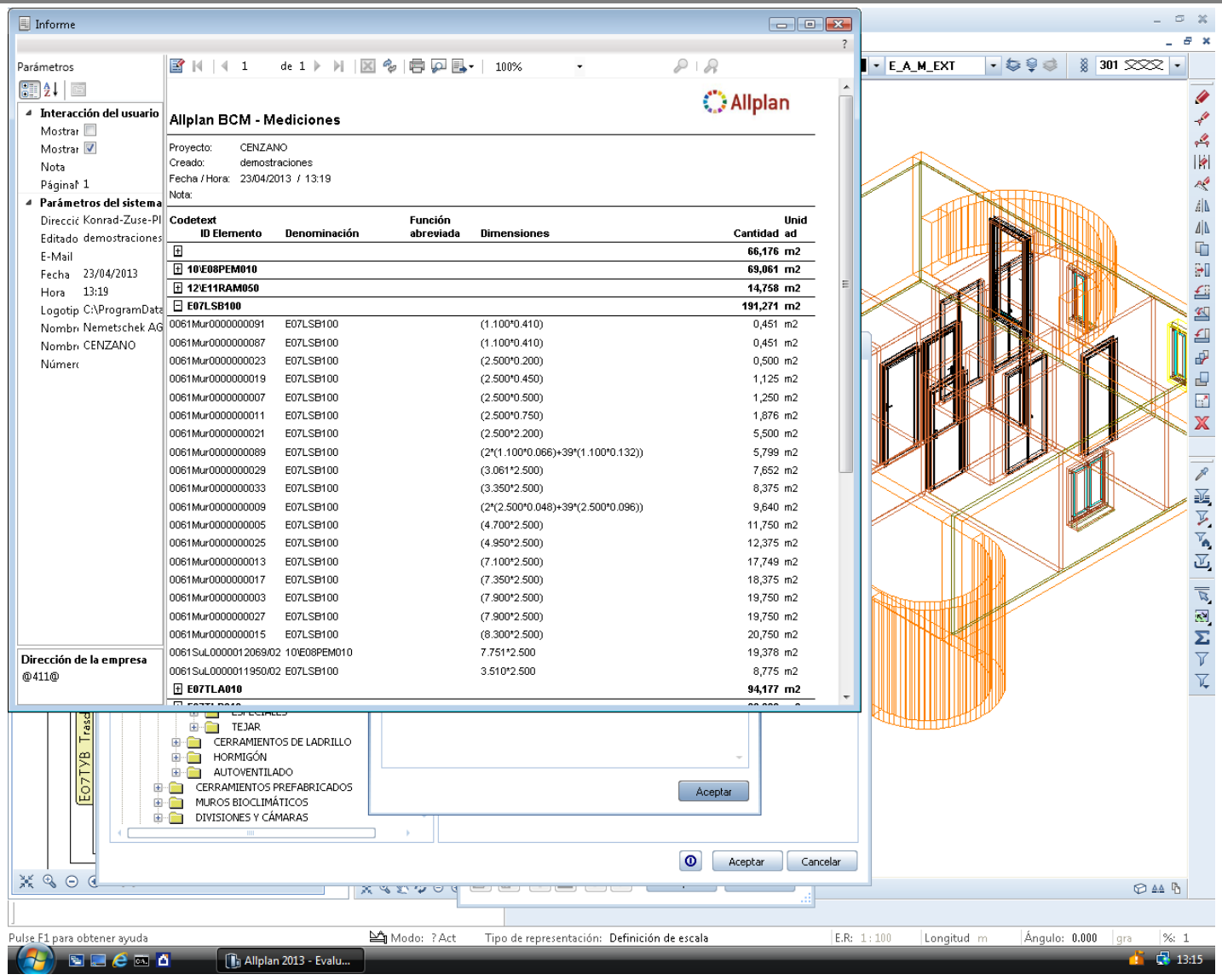

## **La información generada por el sistema BIM (Allplan)**

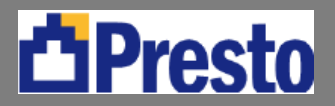

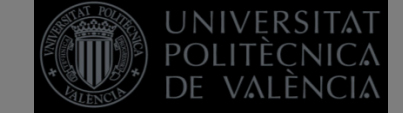

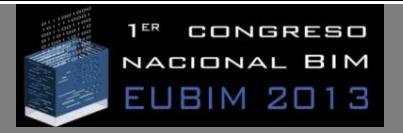

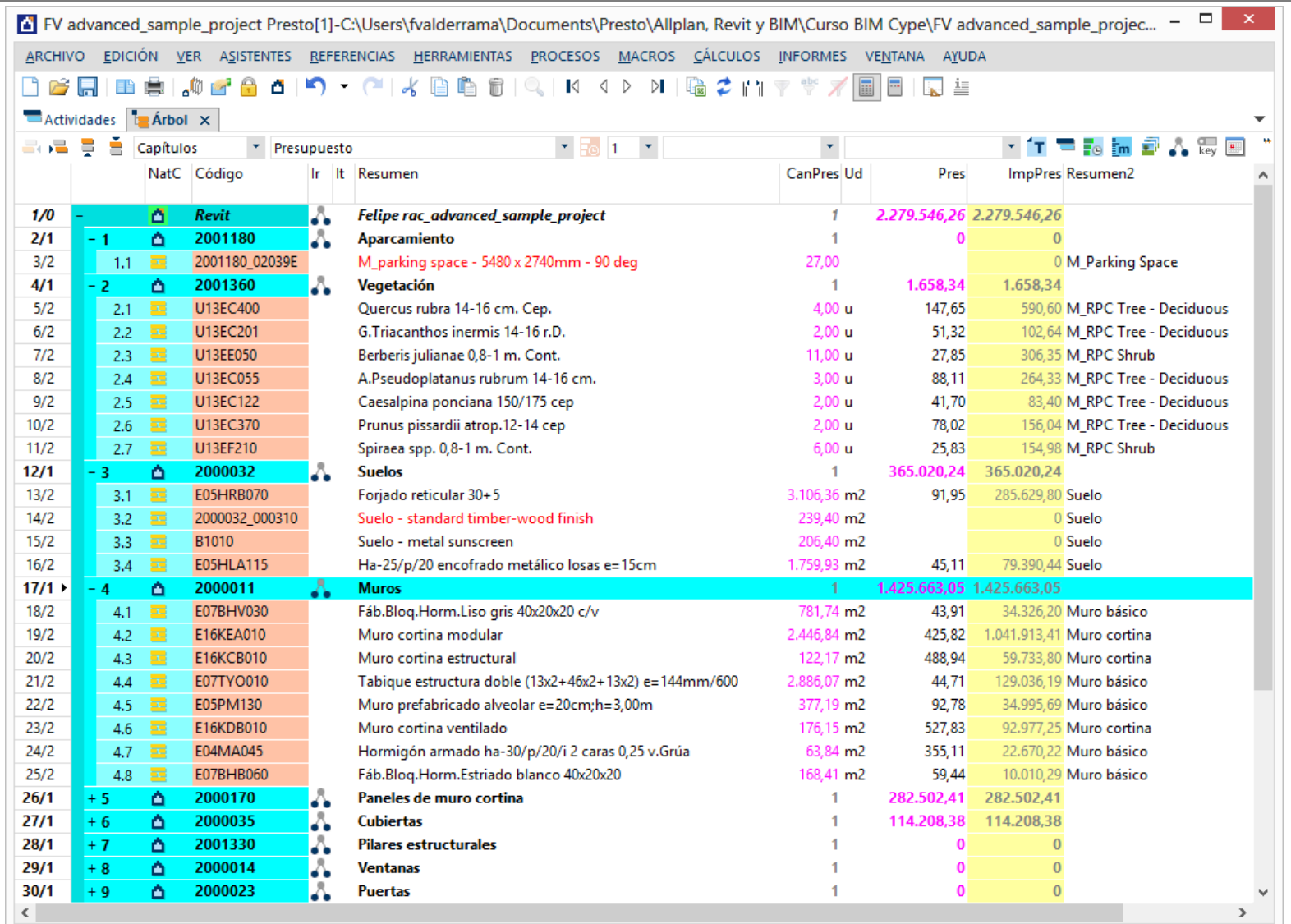

**El resultado, tal y como se genera automáticamente por Presto (Revit)** 

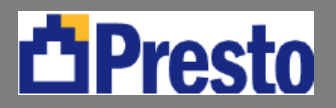

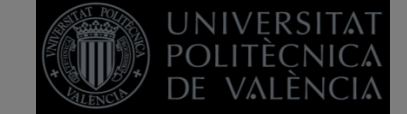

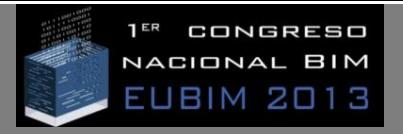

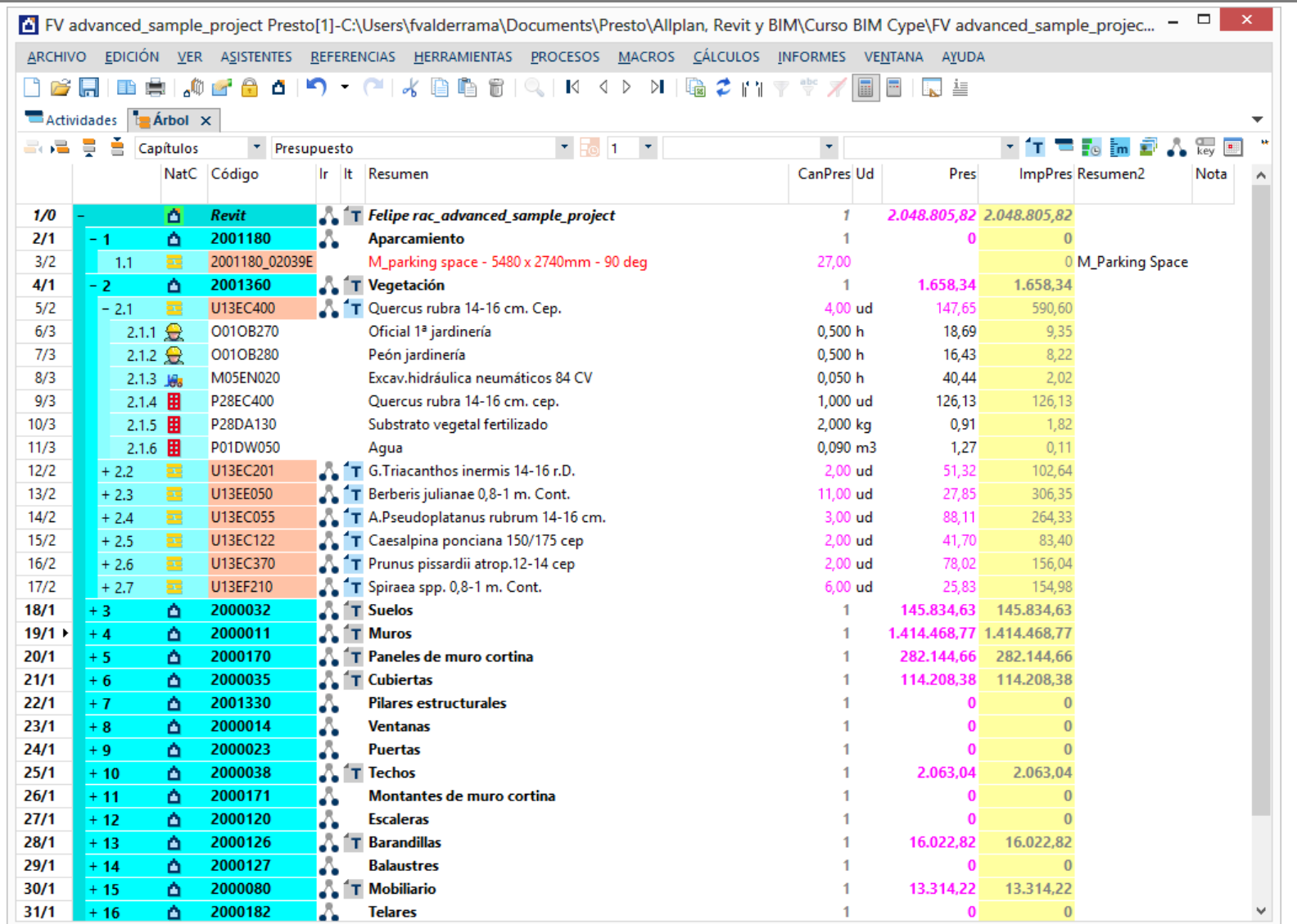

**El resultado en Presto, actualizado con el cuadro de precios con textos y precios descompuestos** 

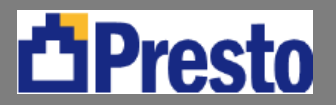

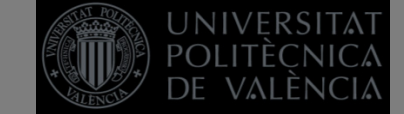

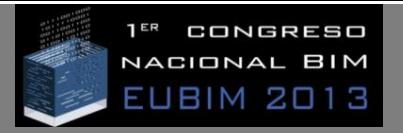

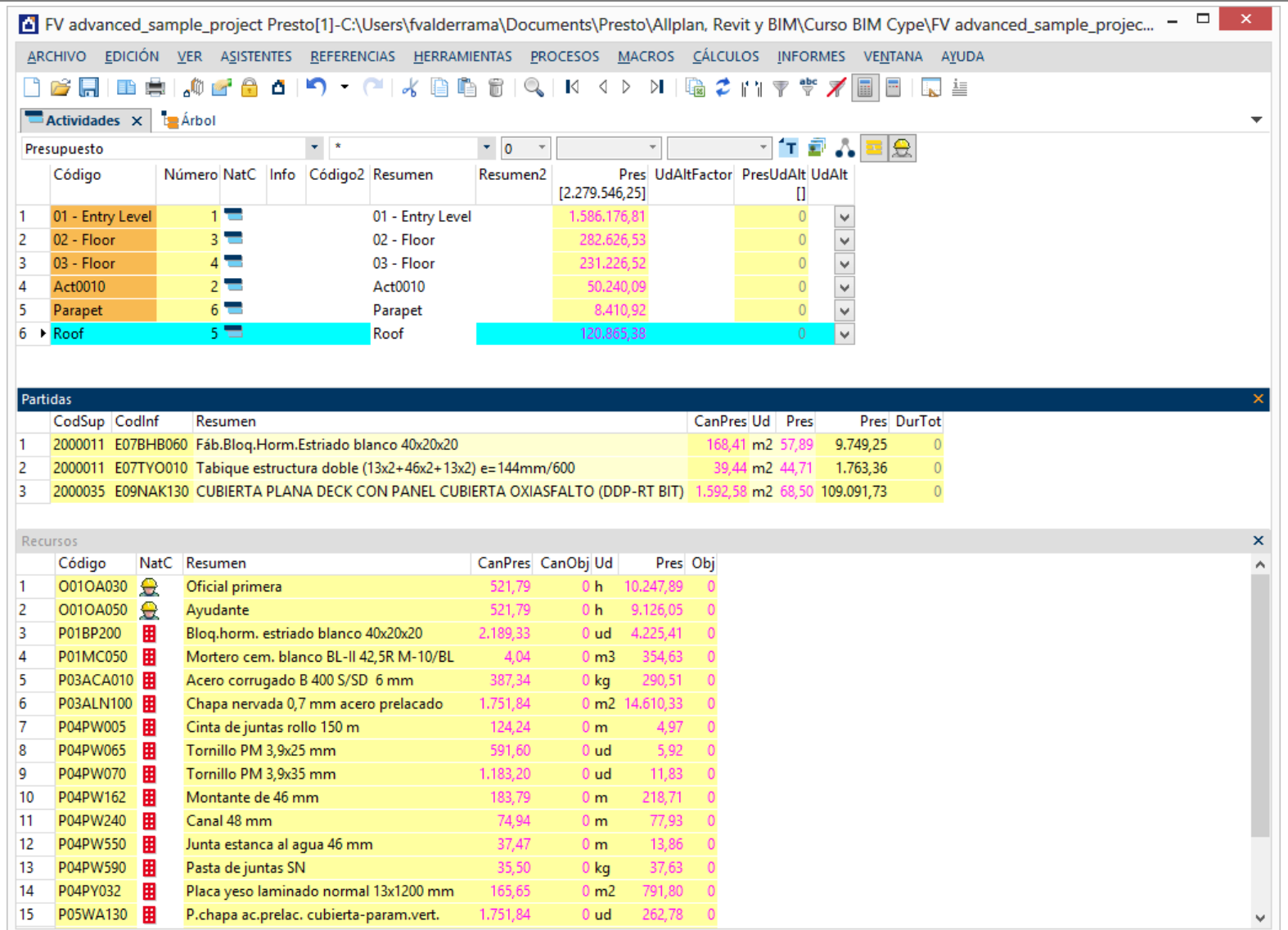

## **Separación por actividades en función de las plantas con el cálculo de los recursos necesarios**

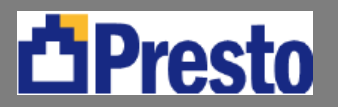

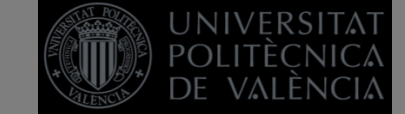

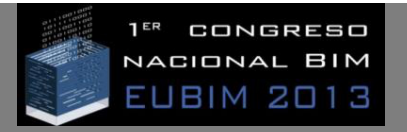

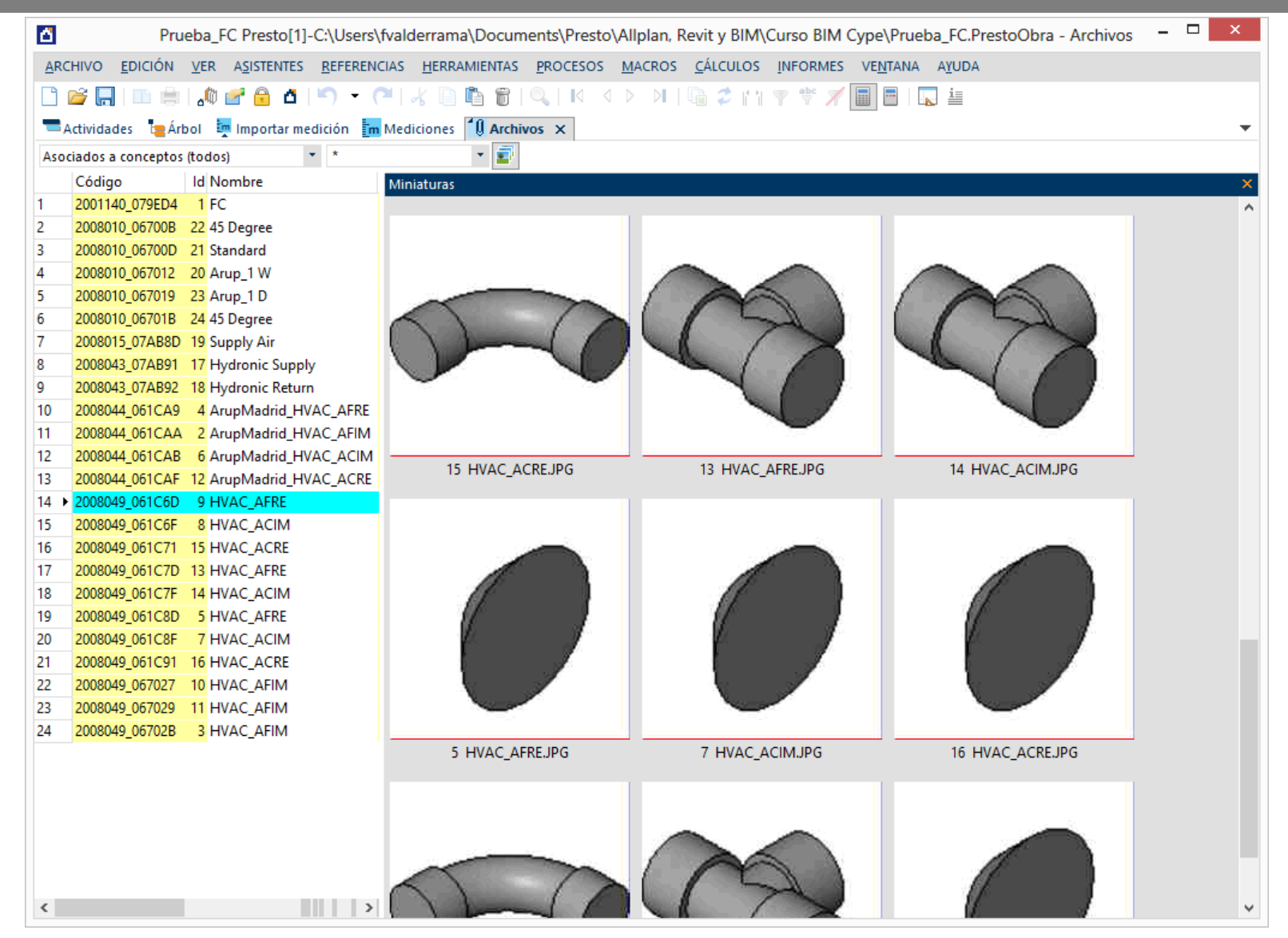

**Recuperación de imágenes del modelo BIM (Presto)** 

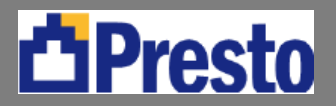

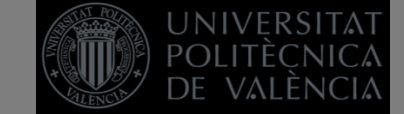

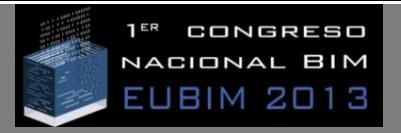

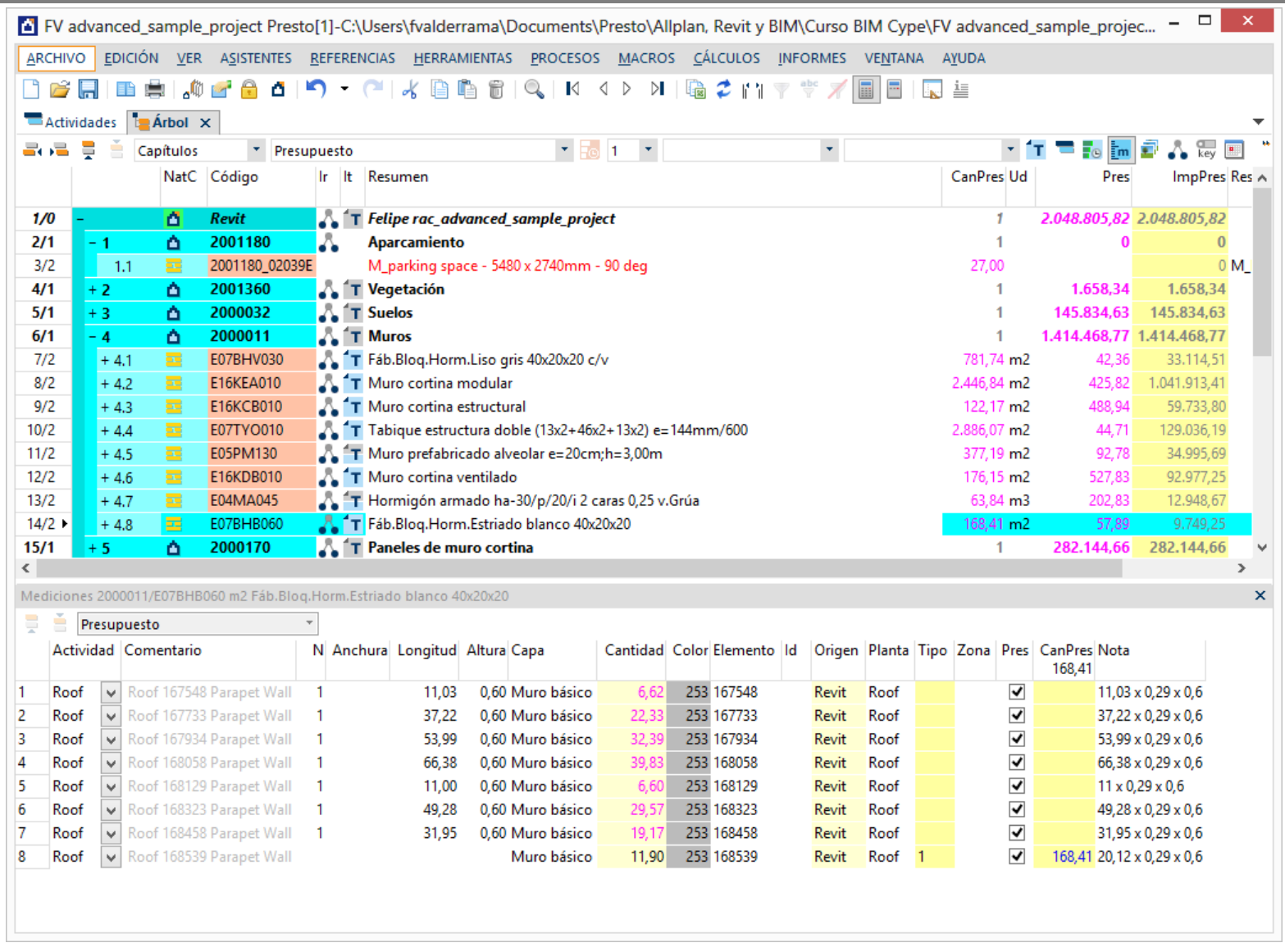

**Las mediciones generadas, con sus campos de dimensiones y de identificación (Presto)** 

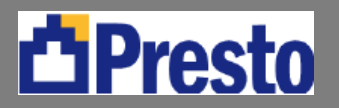

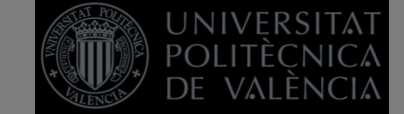

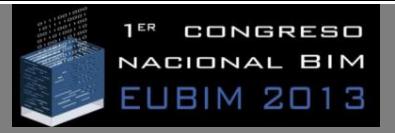

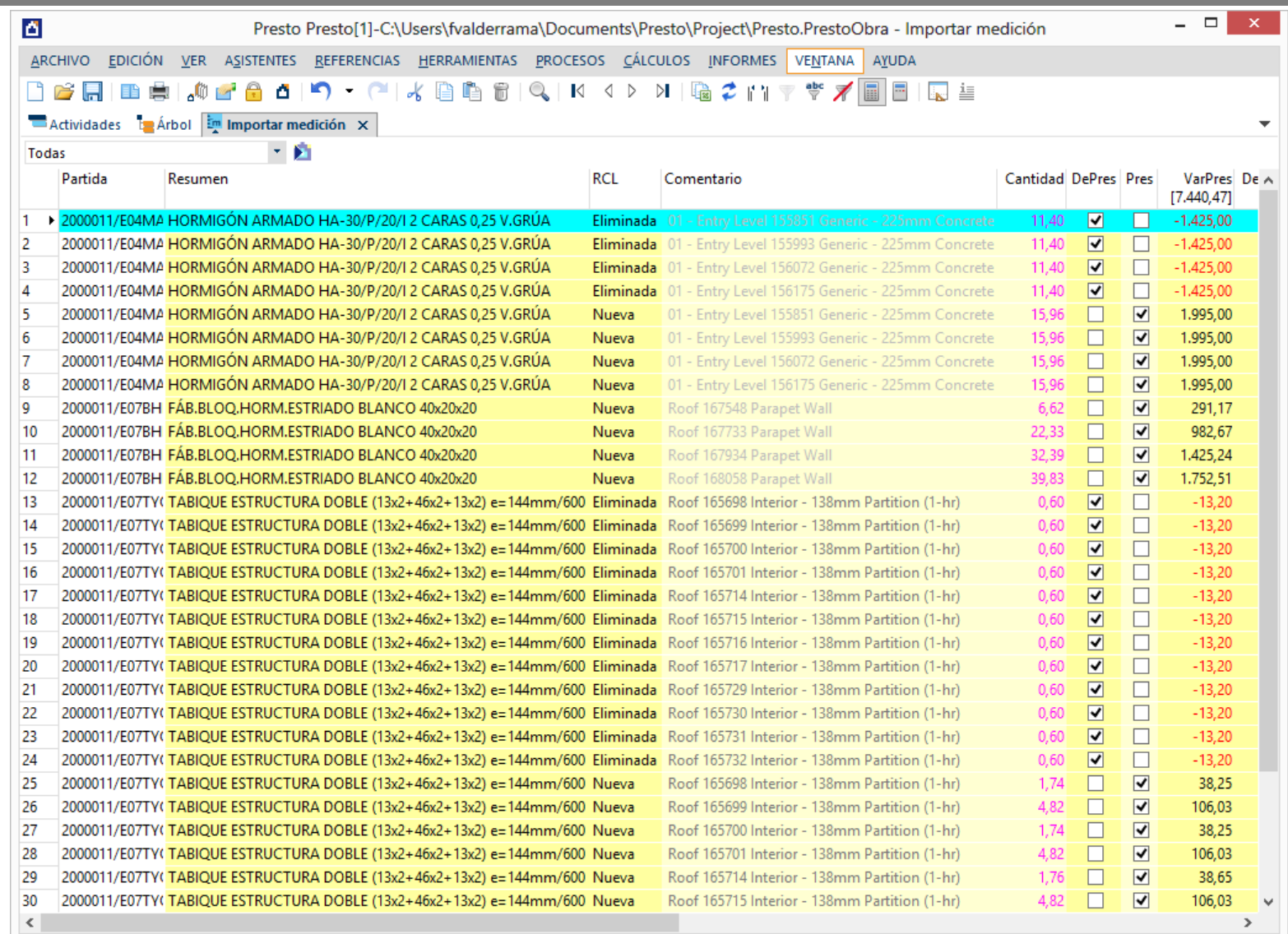

**Verificación y edición de la importación desde el modelo BIM a un presupuesto existente (Presto)** 

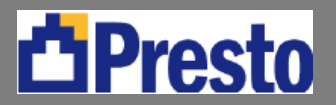

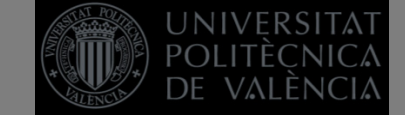

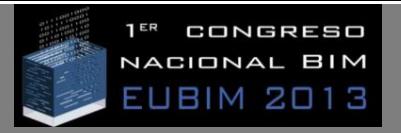

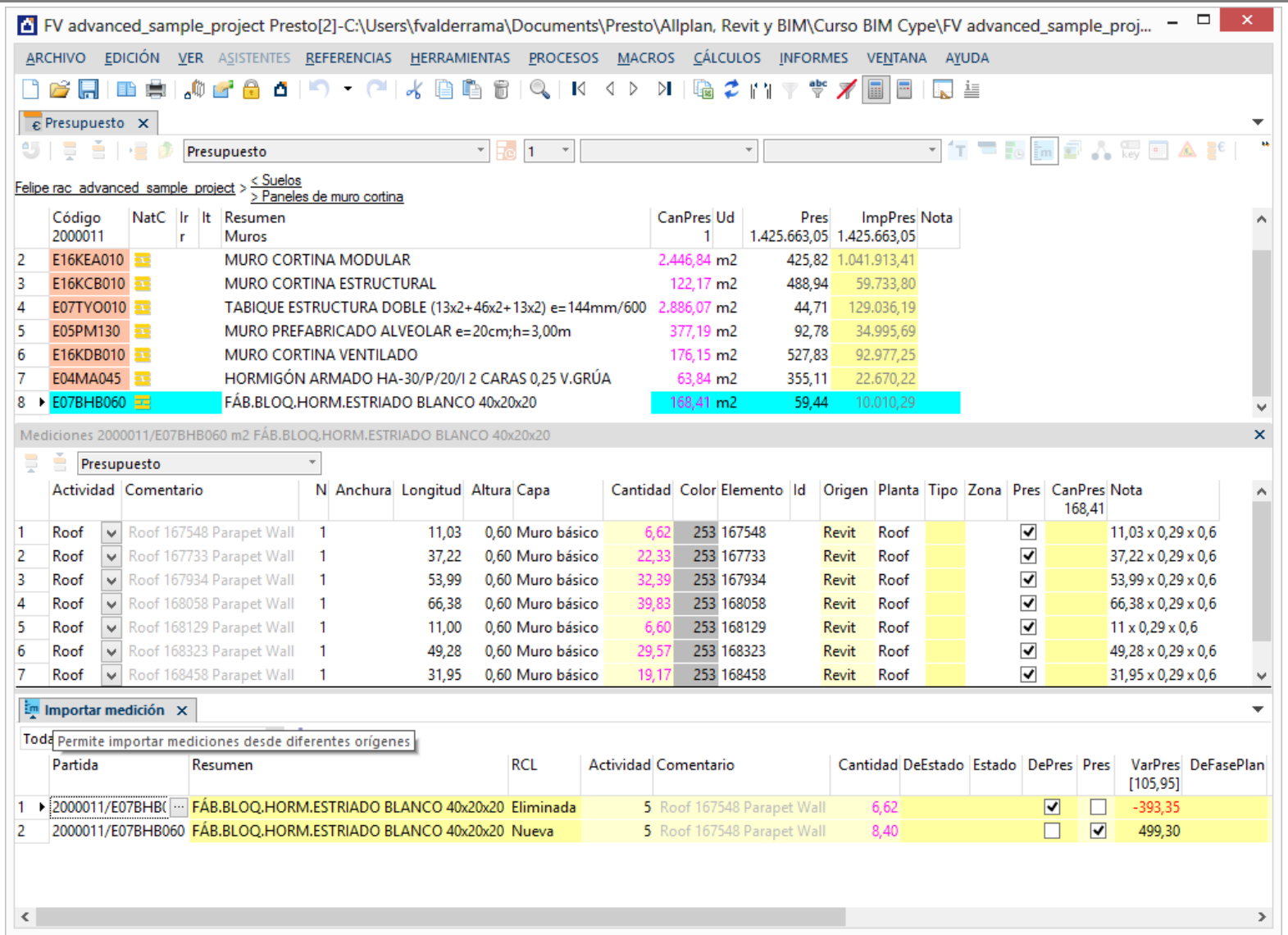

## **Detección de cambios del modelo BIM desde Presto**

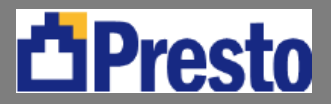

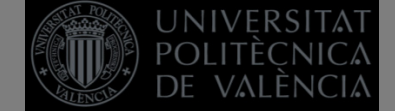

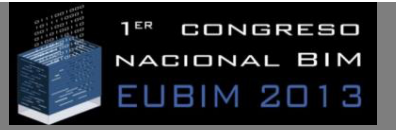

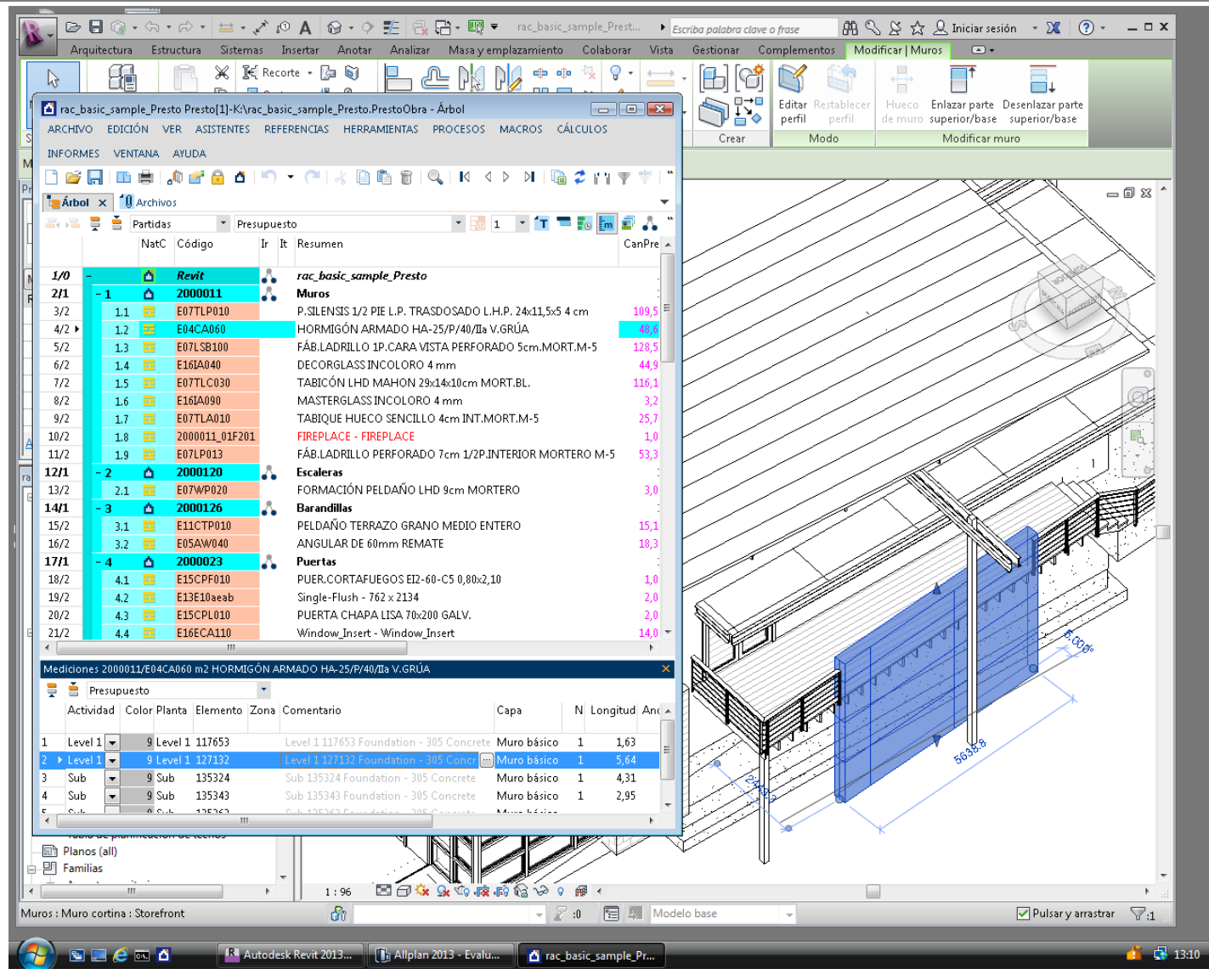

**Identificación del elemento en BIM desde Presto**